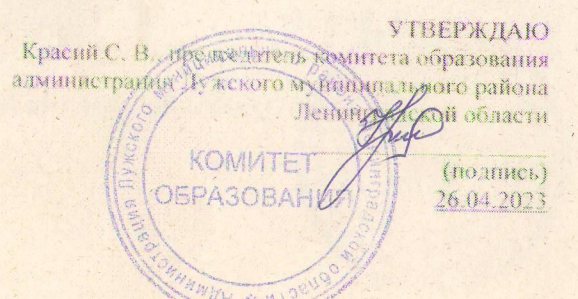

## IUIAH

по устранению недостатков, выявленных в ходе независимой оценки качества

 $\overline{z}$ 

## условий осуществления образовательной деятельности в

## M/ION «Детский сад № 2»

нациенование образовательной организации

## на 2023-2025 гг.

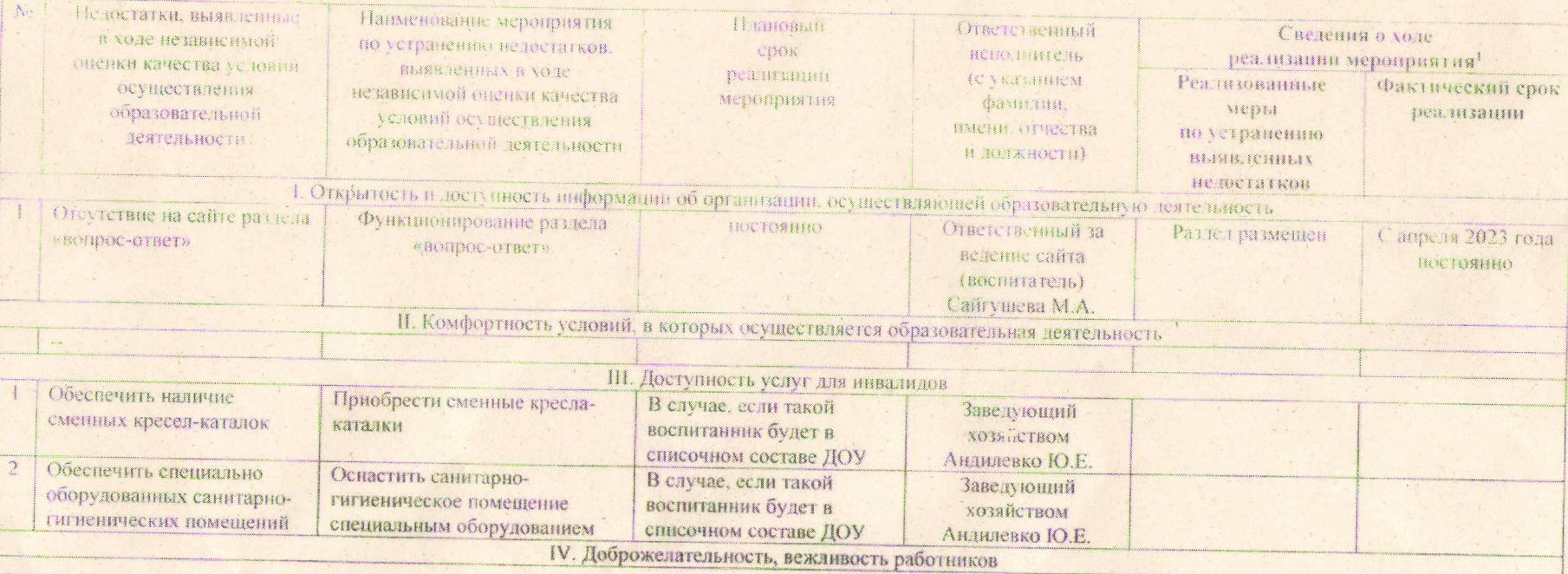